## Session B05An Introduction to XML

S. Malaika, db2xml@us.ibm.com for Database Specialists

**IBM Data Management Technical Conference, Anaheim, CA September, 2002** 

Agenda

- •XML Motivation
- •XML Overview
	- •The basics: XML 1.0 and 1.1, DTDs, XML Schemas,
	- Namespaces
	- •The basic XML technologies: XML Parsers and APIs: DOM, SAX
- •XML Standards
- •XML Technologies
- •More on XML
	- •Transformation and Query:
		- •XPath, XSLT, SQL/XML, XQuery
- •XML Resources
- •XML Summary

## Why XML

- XML: a notation for data exchange between systems and applications that have not been introduced to each other.
- $\bullet$  XML: enables the creation of precise descriptions for admissible content:
	- Encoding: Allowable characters and allowable character encodings to support diverse platforms (operating environments and hardware).
		- Ways to discover the particular encoding
	- Schemas: Methods for defining application specific and general purpose content
		- Ways to discover, access and process the schemas
- • The success of XML has resulted in the wide availability of :
	- General purpose software for processing XML, e.g., XML parsers, XML transformers
	- –XML content - and hence the need for data managers to support XML

## XML

- • **XML:** <sup>e</sup>**X**tensible **M**arkup **L**anguage for specifying your own tagset (elements) in documents
	- Begin tag example: <tag>
	- End tag example: </tag>
	- XML documents must be **well formed**
		- Exactly one root element
		- All begin and end tags are present and properly nested (or  $\geq$ used to skip the end tag for empty elements).
		- All attribute values are in quotes.
- **XML** is a simplified subset of **SGML**
	- Standard Generalized Markup Language
- $\bullet$  The XML 1.0 Specification is at:
	- •**http://www.w3.org/TR/REC-xml**

## Valid XML

- • With DTDs you can:
	- Specify the shapes of documents, e.g., element nesting and repetition
	- Set default values, or range checks
	- Substitute entities
- With XML Schemas you can:
	- Specify data types for element and attribute values
	- Define your own complex types
- • A document that conforms to an XML schema or to a DTD is called a valid document
- •All XML documents are well formed but only some are valid

### Elements, Attributes and Character Data

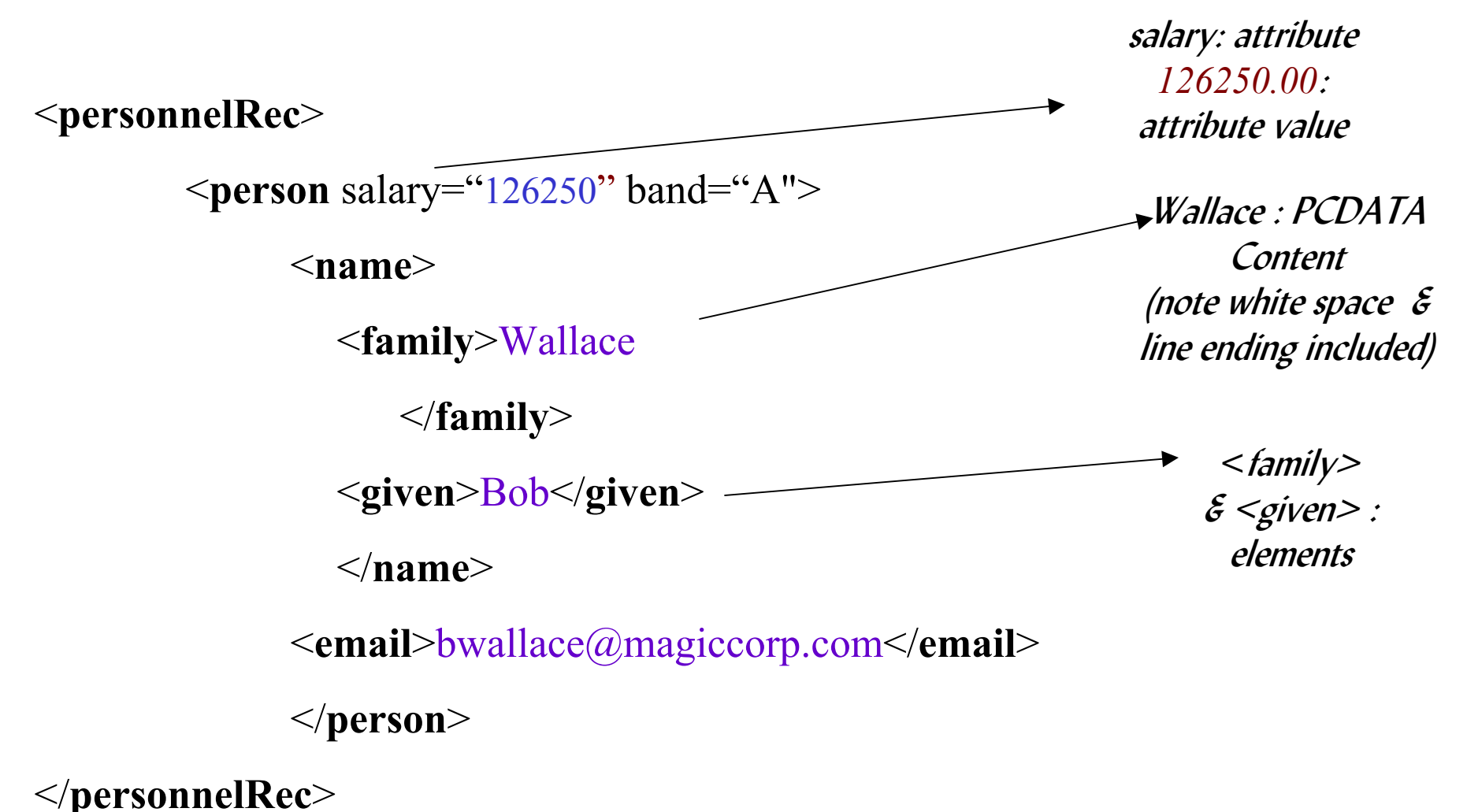

## Well Formed XML

1. Violates "One Root Element"

**<family**>Wallace</**family**<sup>&</sup>gt;

<sup>&</sup>lt;**given**>Bob</**given**<sup>&</sup>gt;

2. Violates "Every Start Tag has a matching End Tag"

**<name><family**>Wallace</**family**<sup>&</sup>gt;

<sup>&</sup>lt;**given**></**name**<sup>&</sup>gt;

3. Violates "Tags are properly nested"

4. Well Formed XML

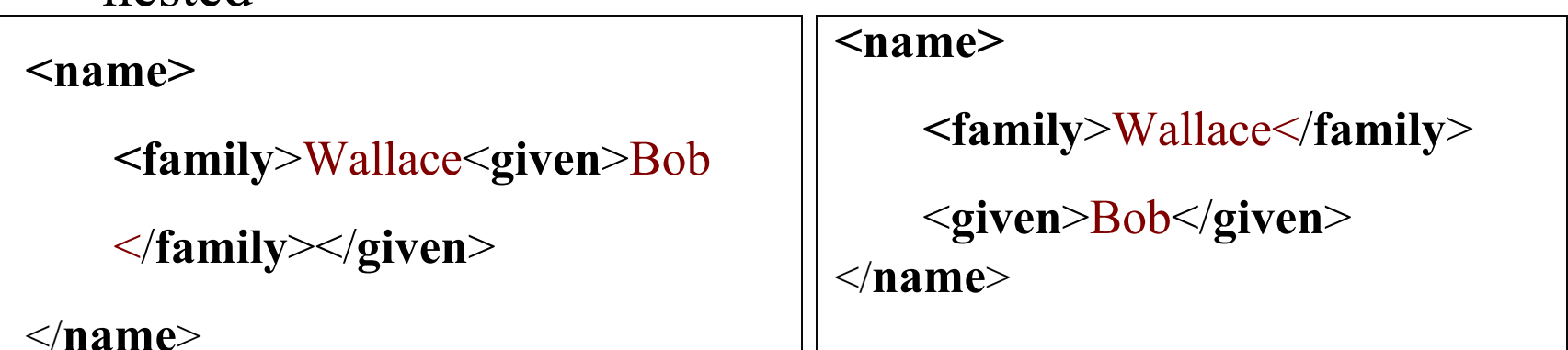

### XML Vocabularies

•An **XML grammar** (or **vocabulary**) is defined by:

- •An XML Document Type Definition (DTD) or an XML Schema.
- •Some analogies:

•DTDs and XML Schemas are analogous to DDL for relational tables

•XML instance documents are analogous to rows in tables

#### •With DTDs or XML Schemas you can:

•**validate** XML documents that you consume or produce or modify using a validating XML parser

•**define your own vocabularies** to exchange documents within your company or between companies

### Sample XML instance document: **personnel data**

<?xml version="1.1" encoding="UTF-8" ?> **<!--XML declaration -->** <!DOCTYPE personnelRec SYSTEM "prml.dtd"> **<!-- Doctype declaration -->**  $\langle$ -- This is a comment -- $>$ 

**<personnelRec> <!-- Root element-->**

**<person salary="**250000.00**" band="**D**">**

**<name><family>**Terfel**</family><given>**Bryn**</given></name>**

**<email>**terfel@roh.org**</email>**

**<dept**>&d1**</dept> <!-- entity reference -- <sup>&</sup>gt;**

**</person>**

**</personnelRec>**

## Processing XML with an XML parser

- • XML processors such as parsers respond to XML processing instructions
	- Processing instructions are bounded by  $\leq$ ? and ?>
	- A special processing instruction is the xml declaration at the start of an XML document
		- **XML version, e.g., 1.0 or 1.1 (in development at the w3c)**
		- **XML encoding, if absent: UTF-8 (Unicode) is assumed**
	- – XML markup declarations are bounded by
		- $\lt!!$  and  $\gt$
		- An example is the DOCTYPE declaration
	- XML comments are bounded by <!-- and -->
- • Typically XML parsers work with XML in UTF-16
	- –Documents will be converted prior to parser processing

### Document Type Definition for Personnel Data

 $\leq$ ?xml encoding="UTF-8"?>

<!ENTITY d1 "bass department">

<!ELEMENT personnelRec (person)+>

<!ELEMENT person (name, email\*)>

<!ATTLIST person salary CDATA #REQUIRED >

<!ATTLIST person band (A|B|C|D|E|F) #REQUIRED>

<!ATTLIST person active (true|false) "true" #IMPLIED >

<!ELEMENT name (family, given)>

<!ELEMENT family (#PCDATA)>

<!ELEMENT given (#PCDATA)>

<!ELEMENT email (#PCDATA)>

#### **PRML.DTD**

### XML Schema

- • In contrast with DTDs:
	- –XML schemas are XML documents
	- – There is no linkage mechanism from XML instance documents to XML schemas
- •XML schemas can be used with DTDs
- •You can enforce data type checking with XML schemas
- • Constructs in schemas include:
	- Complex types
- • There is a mapping defined between XML schema types and SQL data types (part of SQL/XML)

## XML Schema for Personnel Data (Part 1)

<?xml version="1.0" encoding="UTF-8"?>

<xs:schema

```
xmlns:xs="http://www.w3.org/2001/XMLSchema" 
elementFormDefault="qualified">
```

```
<xs:element name="email" type="xs:string"/>
```

```
<xs:element name="family" type="xs:string"/>
```

```
<xs:element name="given" type="xs:string"/>
```

```
<xs:complexType name="nameType">
```

```
<xs:sequence>
```

```
<xs:element ref="family"/><xs:element ref="given"/>
```

```
\langle x \rangles: sequence
```

```
</xs:complexType>
```
## XML Schema for Personnel Data (Part 2)

<xs:complexType name="personType">

<xs:sequence>

<xs:element name="name" type="nameType"/>

 $\leq$ xs: element ref="email" minOccurs="0" maxOccurs="unbounded"/ $>$ 

 $\langle x \rangle$ s: sequence

<xs:attribute name="salary" type="xs:string" use="required"/>

## XML Schema for Personnel Data (Part3)

<xs:attribute name="band" use="required">

<xs:simpleType><xs:restriction base="xs:NMTOKEN">  $\leq$ xs: enumeration value=" $A$ "/ $>$ <xs:enumeration value="B"/> $\langle x$ s: enumeration value=" $C$ "/ $>$  $\langle x$ s: enumeration value="D"/ $>$  $\langle x$ s: enumeration value=" $E$ "/ $>$  $\langle x$ s: enumeration value="F" $\rangle$ </xs:restriction></xs:simpleType> </xs:attribute>

## XML Schema for Personnel Data (Part 4)

<xs:attribute name="active" default="true">

<xs:simpleType><xs:restriction base="xs:NMTOKEN">

 $\leq$ xs: enumeration value="true"/ $\geq$ xs: enumeration value="false"/ $\geq$ 

 $\langle x \rangle$ s:restriction $\langle x \rangle$ s:simpleType $\langle x \rangle$ 

</xs:attribute>

</xs:complexType> **<!-- personType -->**

<xs:element name="**personnelRec**">

<xs:complexType><xs:sequence maxOccurs="unbounded">

<xs:element name="**person**" type="personType"/>

</xs:sequence></xs:complexType>

</xs:element></xs:schema>

## Namespaces

- • Naming conflicts occur in XML, e.g., when elements from different vocabularies are included in a single document
- •Example:  $\le$ **name>** in the fragment below:

```
<person>
      <name>Pavarotti</name> 
      <dept><name>La Scala</name></dept> 
</person>
```
- •Namespaces are a two-part naming system:  $URI + local$ name
	- The URI qualifies element names
- •The URI does not have to point to anything in particular

# Namespaces

• The xmlns attribute associates element prefixes with URIs

<sup>&</sup>lt;**person** xmlns:opsingers="http://www.operapeople.org/ xmlns:oplocations="http://www.operaplaces.org/"> <opsingers:**name**>Pavarotti</opsingers:**name**<sup>&</sup>gt; <oplocations:name>La Scala</oplocations:name> </**person**<sup>&</sup>gt;

•Can define a default URI

> <sup>&</sup>lt;**person** xmlns <sup>=</sup>"http://www.operapeople.org/"> <sup>&</sup>lt;**name**>Pavarotti</**name**<sup>&</sup>gt;

</**person**<sup>&</sup>gt;

## Processing XML with XML Parsers

- • XML parsers support the DOM and SAX APIs
	- **DOM**: **Document Object Model** 
		- The whole document is materialized in memory
		- Is flexible (Applications can navigate the XML tree many times)

#### – **SAX: Simple API for XML**

- Applications can navigate the XML document once only
- • IBM's XML parsers and stylesheet processors for a variety of UNIX and Windows platforms can be downloaded from AlphaWorks
	- •**http://www.alphaworks.ibm.com/tech/**
	- **http://www.ibm.com/developer/xml/**
	- IBM's XML parsers and stylesheet processors:
		- XML4C XML4J, Xalan-C and Xalan-J
- • IBM's XML parser for OS390 (zSeries) can be downloaded or ordered from
	- •**http://www.ibm.com/servers/eserver/zSeries/software/xml/**
- • Source for XML parsers and stylesheet processors etc can be viewed at
	- •**http://www.apache.org/**

## XML Design Considerations

- •Use Unicode for XML wherever possible
- • Elements or Attributes?
	- If in doubt: use elements.
- • Avoid deeply nested structures
	- Take care with automated converters, e.g., from ASN.1 to XML
- • Avoid designing large documents
	- Not all software can handle
	- Takes longer to parse
- •Avoid duplicate element names unless you are using namespaces
- • Avoid XML designs which model all content as name-value pairs
	- Analogous to designing databases with one table structure

### XML Time Line

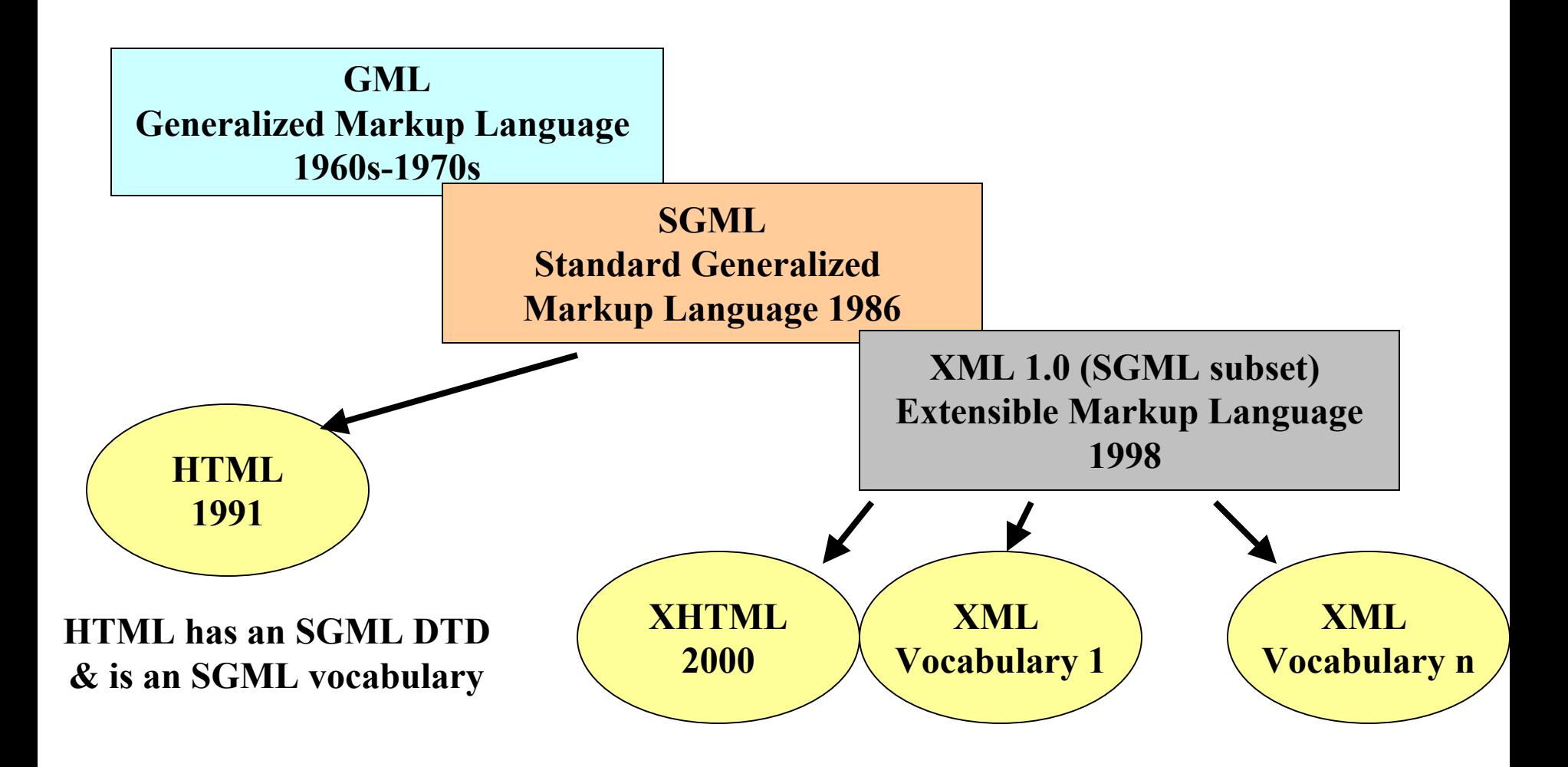

### Some XML Standards

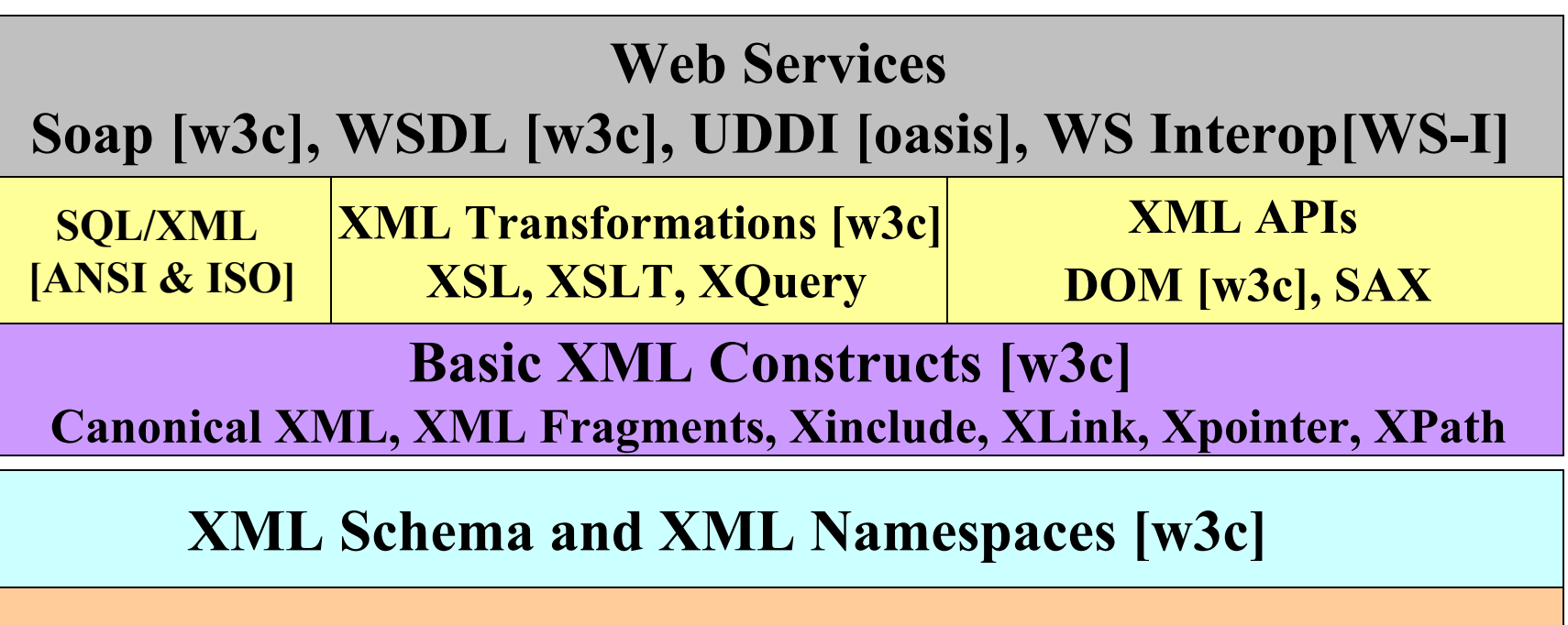

**XML and DTDs [w3c] XML Vocabularies [oasis etc]** 

**Unicode [Unicode Consortium]**

## Some XML Technologies from IBM

WebSphere Studio: XML tools, DAD and DADX builders

WebSphere Application Server, e.g., SOAP run time, WORF DB2, e.g. DB2 XML Extender

XML Transformations (XSLT): Xalan-J & Xalan-C XML Transformations: XQuery over relational (XTABLES)

XML Parsing & Validation, DOM and SAX [XML4J & XML4C]

Unicode [ICU: International Components for Unicode]

XML Prerequisites for Understanding DB2 XML and DB2 Web Services Support

• XML

Elements, Attributes, text nodes (PCDATA content)

- DTD and XML schemas
- Namespaces
- XPath
- XSLT

## XPath

- Used to locate XML elements and attributes in a document
- Examples
	- /PersonnelRec/Person/Name/Family
	- /PersonnelRec/Person/@Salary
- -W3C Recommendation
- Used in XSLT, XQuery and DB2 XML Extender

# XSLT Example

<sup>e</sup>**X**tensible **S**tyle Sheet **L**anguage Transformation Supported in DB2 V8.1 through the DB2 XML Extender

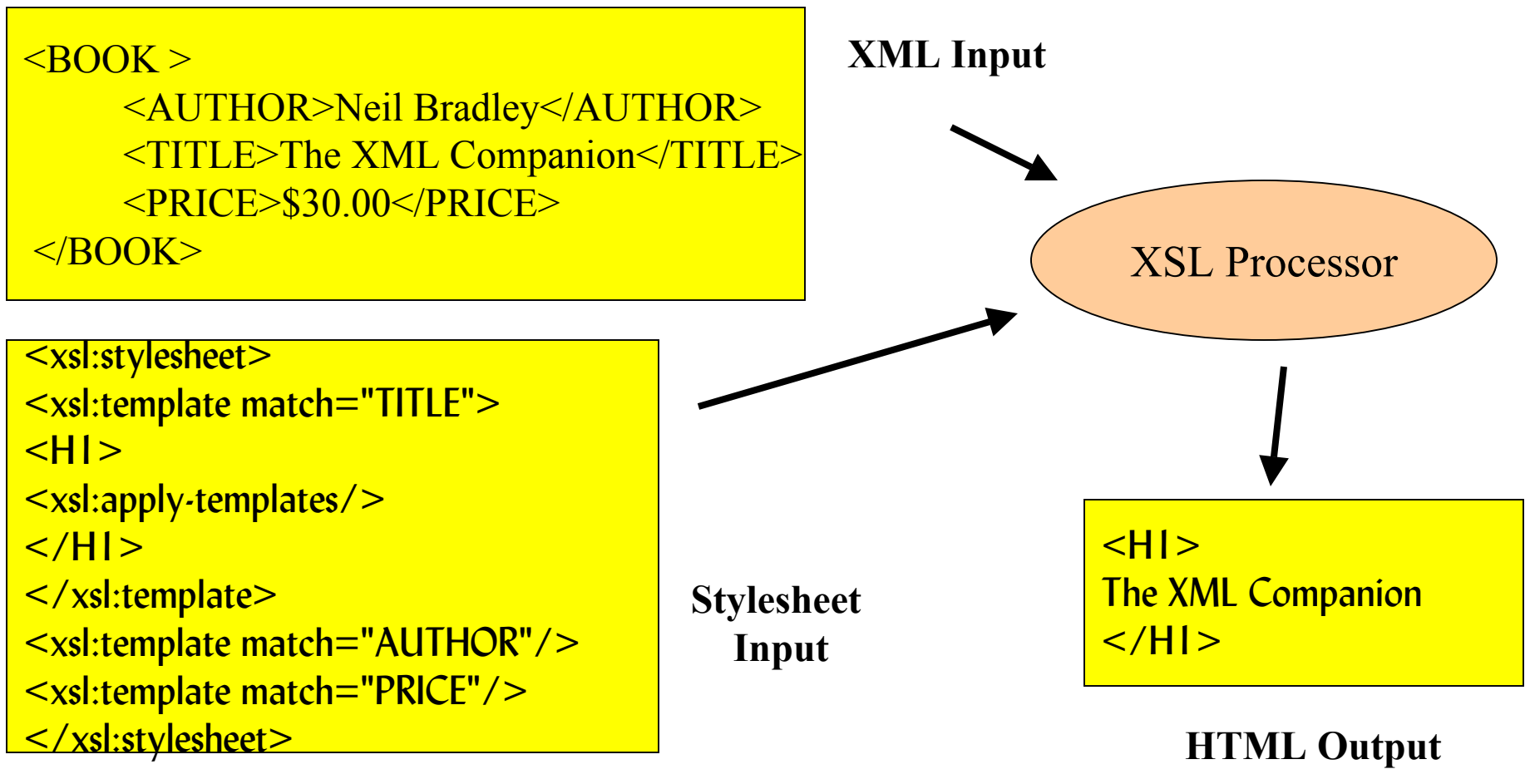

## SQL/XML Support

**Set of SQL extensions known as SQL/XML (or SQLX)**

#### **These functions are available in DB2 V8.1 (documented in the SQL Referemce):**

- –**XMLATTRIBUTES: Creates an XML Attribute**
- –**XMLELEMENT: Creates an XML Element**
- **XMLAGG: Produces a forest of elements from a collection of elements.**
- –**XML2CLOB: Return result as CLOB**

#### **Example:**

 $\bullet$  **SELECT e.id,XML2CLOB(XMLELEMENT(NAME "emp",e.fname ||''||e.lname)) AS "result" FROM employee ;**

**Result:** 

 IBM Corporation 2002 **1206 , <emp>James Martin</emp> 1001, <emp> John Smith</emp>**

## SQL/XML Support

**Example:**

**SELECT XMLELEMENT ( NAME "Department",** 

**XMLATTRIBUTES ( e.dept AS "name" ),**

**XMLAGG( XMLELEMENT( NAME "emp", e.lname ))**

**) AS "dept\_list"**

**FROM employees e GROUP BY dept**

**Result:**

**<Department name="Accounting">**

**<emp>Yates</emp><emp>Smith</emp>**

**</Department>**

**<Department name="Shipping">**

**<emp>Oppenheimer</emp><emp>Martin</emp>**

**</Department>**

## XQuery

#### **A Query Language for XML Input: XML documents Output: A sequence of XML related items**

**Currently being defined at the W3C FLWR Format: for, let, where, return**

#### **DB2 XTABLES prototype XQuery support over an XML view of relational data**

#### **Example (from XQuery Use Cases):**

**For each item that has received a bid, list the item number, the highest bid, and the name of the highest bidder, ordered by item number.**

XQuery

#### **Example:**

<result> { for \$highbid in document("bids.xml")//bid\_tuple, \$user in document("users.xml")//user\_tuple where \$user/userid = \$highbid/userid and  $\alpha$  shighbid/bid = max(for \$x in document("bids.xml")//bid\_tuple[itemno=\$highbid/itemno]/bid return decimal(\$x)) return  $\langle$ high bid $\rangle$  { \$highbid/itemno } { \$highbid/bid }  $\langle$ bidder $\rangle$  {

\$user/name/text() }</bidder> </high\_bid>

sortby(itemno)  $\le$  /result>

## XQuery

### **Result:**

 $<$ result $>$ <high\_bid> <itemno>**1001**</itemno><bid>**55**</bid> <bidder>**Mary Doe**</bidder>  $\langle$ high bid $\rangle$ <high\_bid> <itemno>**1002**</itemno><bid>**1200**</bid> <bidder>**Mary Doe**</bidder>  $\langle$ high bid $\rangle$  $\langle$ result $\rangle$ 

#### XML Transformations in DB2 through SQL

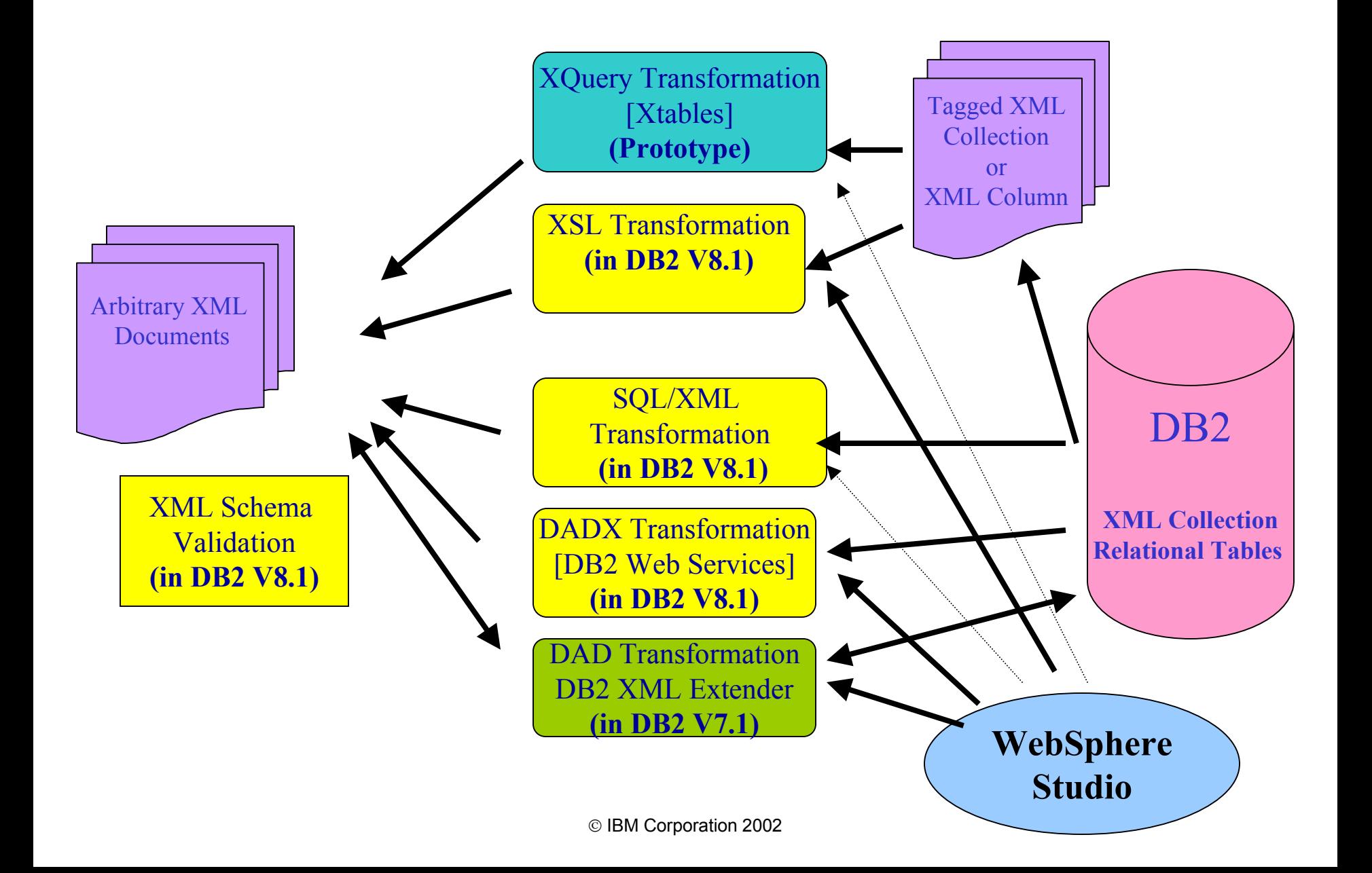

## SQL and XML Directions Summary

•**XML data type and XML Extender further integrated within DB2** •**SQL/XML: Relational programming interfaces adapted for XMLand in the process of standardization (first available in DB2 V8.1)** 

•**XQuery: XML programming interfaces (in the process of standardization)**

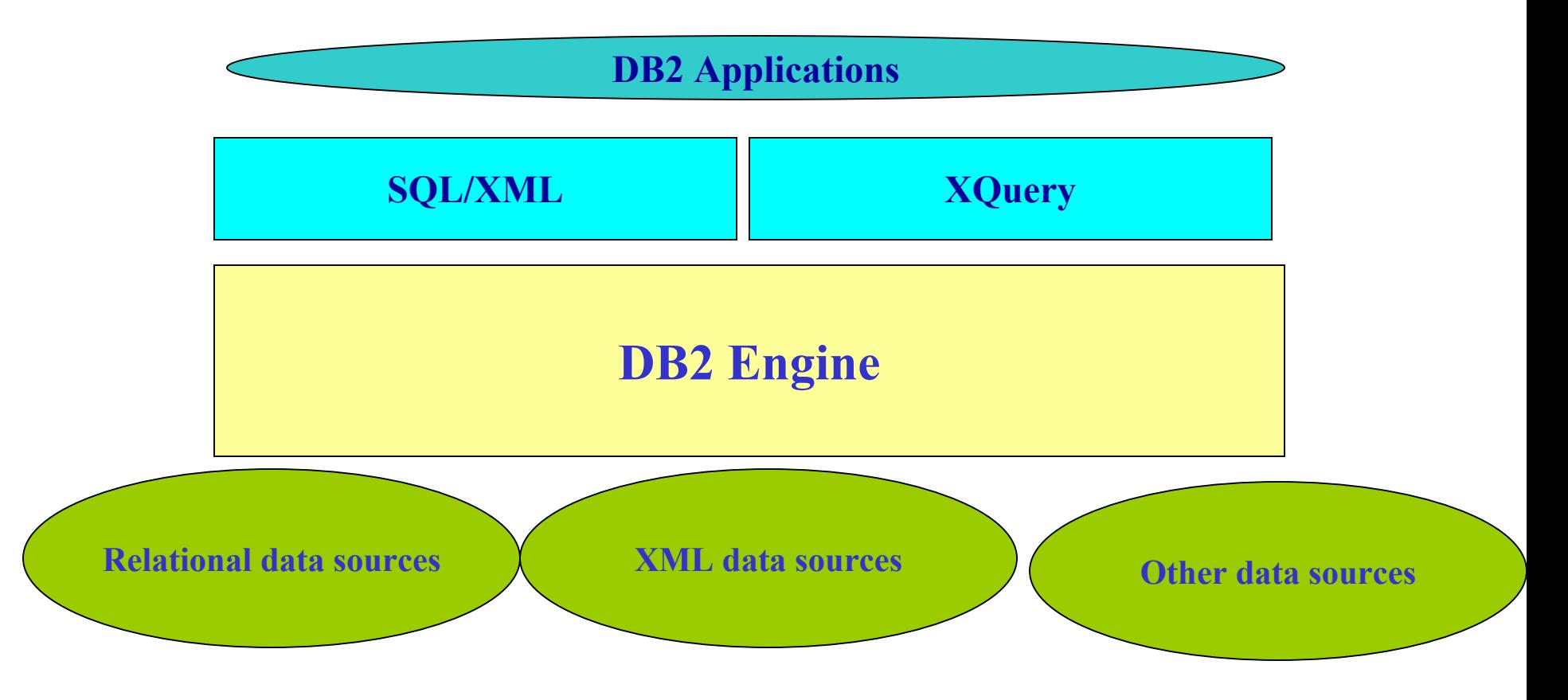

# XML Resources: General

- $\bullet$  Robin Cover pages for XML and SGML
	- http://www.oasis-open.org/cover/sgml-xml.html
- $\bullet$  Standards Groups and Consortiums:
	- –Unicode http://www.unicode.org/
	- –The W3C http://www.w3.org/
	- –Oasis http://www.oasis-open.org/
	- –xml.org: http://www.xml.org
	- Web Services Interoperability: http://www.ws-i.org/
- $\bullet$  The Annotated XML Specification
	- http://www.xml.com/pub/a/axml/axmlintro.html
- $\bullet$  xml-dev mailing list and archives
	- http://www.xml.org/xml/xmldev.shtml

#### XML Resources: From IBM

- $\bullet$  International Components for Unicode (ICU)
	- http://oss.software.ibm.com/icu/
- $\bullet$  IBM XML parsers XML4C, XML4J, Xalan-C and Xalan-J (LotusXSL)
	- http://www.alphaworks.ibm.com/
- $\bullet$  IBM XML parsers & ICU for OS390 (zSeries)
	- http://www.ibm.com/servers/eserver/zSeries/software/xml/
- $\bullet$  IBM Developerworks for XML
	- http://www.ibm.com/developerworks/xml/
- $\bullet$  IBM Developerworks for Web Services
	- http://www.ibm.com/developerworks/webservices/
- $\bullet$ WebSphere Studio: http://www.ibm.com/software/ad/studioappdev/
- $\bullet$  DB2 XML Extender
	- http://www.ibm.com/software/data/db2/extenders/xmlext/
- $\bullet$  DB2 XML Extender Hints and Tips
	- http://www.ibm.com/software/data/db2/extenders/xmlext/support.htm
- $\bullet$ DB2 Web Services http://www7b.boulder.ibm.com/dmdd/zones/webservices/
- $\bullet$  Xperanto
	- http://www.ibm.com/software/data/developer/demos/xperanto/

#### XML Resources: IBM Papers

- $\bullet$  Red books and red papers
	- http://www.redbooks.ibm.com/
		- Integrating XML with DB2 XML Extender and DB2 Text Extender SG24-6130
		- DB2 for OS/390 and z/OS Powering the World's e-business Solutions SG24-6257 (Chapter on XML Extender)
		- DB2 XML Extender Hints and Tips (red paper)
			- http://www.redbooks.ibm.com/redpapers/pdfs/redp0135.pdf.
- $\bullet$  DB2 MQSeries and XML Papers
	- http://www7b.boulder.ibm.com/dmdd/library/techarticle/wolfson/0108wol fson.html
	- http://www7b.boulder.ibm.com/dmdd/library/techarticle/wolfson/0201wol fson.html
	- http://www.ibm.com/software/data/db2/extenders/xmlext/docs/v72wrk/dx xmq.htm
	- http://www.ibm.com/software/data/db2/extenders/xmlext/docs/v72wrk/dx xrnfp4.htm#Header\_10

#### XML Resources: IBM Papers and Downloads

Download DB2 Web Services V7.2

http://www7b.software.ibm.com/dmdd/zones/webservices/worf/

(also available in DB2 V8.1 (Windows & UNIX) and in WebSphere Studio)

•DB2 and XML Web Services Papers

http://www7b.software.ibm.com/dmdd/zones/webservices/

- DB2 and Web Services: The Big Picture http://www7b.boulder.ibm.com/dmdd/zones/webservices/bigpicture.html
- – Running DB2® Web Services on WebSphere® Application Server Advanced Edition 4.0 by Reto Preisig
- http://www7b.boulder.ibm.com/dmdd/library/techarticle/preisig/0108preisig.html

#### DAD Checker

http://www.ibm.com/software/data/db2/extenders/xmlext/download/beta/dadcheck\_rn.html (available in DB2 V8.1)

# XML Summary

- • There are many XML based interfaces and technologies available or in development including:
	- Unicode: Used for encoding XML documents
	- – Vocabulary definition & validation: XML, DTDs, XML Schemas, Namespaces
	- XML document APIs: DOM, SAX
	- –Transformation and Query: XPath, XML Stylesheets, XQuery\
	- **Line Communication** SQL/XML: XML extensions for the SQL language
	- Document fragment management and composition: Xinclude, Xlink, Xpointer
	- Web Services: SOAP, WSDL, UDDI
- • There are many industry consortia and standards bodies defining standards based on XML and Web Services interfaces:
	- W3C, Oasis, WS-I, Java JSRs, ANSI etc

## XML and DB2 Summary

- • The following are available in DB2:
	- – There are multiple options:
		- for storing XML in DB2: XML Collection (relational tables), XML Column (a single column), Clobs
		- for manipulating XML in DB2: extract, update, import, export UDFs, SQL extensions (SQL/XML) for tagging, document shredding and composition stored procedures
	- – There is support in DB2
		- for managing XML document encodings in conjunction with DB2 database code pages which may be different
		- for integrating DB2 data with XML in file systems and XML in MQSeries queues
		- for DB2 as a Web Service Provider (through DADX)
- • WebSphere Studio provides support for building DB2 XML (DAD) and Web Services (DADX) applications

## XML and DB2 Directions Summary

- •DB<sub>2</sub> directions are:
	- Increased integration
		- of XML storage and indexing methods in DB2
		- of XML APIs and technologies in DB2
	- Increased support
		- of XML APIs for use in DB2 applications
		- of Web Services for use in DB2 applications or to access DB2 data or other Web Services
	- More tools to develop and maintain DB2 XML and Web Services:
		- applications
		- meta data